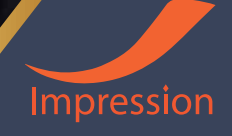

## หลักสูตร

# Wordpress Fast Creator

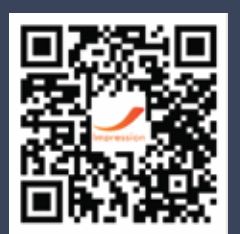

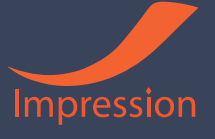

#### รายละเอียดหลักสูตร

คอร์สแนะนำวิธีการทำเว็บแบบให้ได้เว็บออกมาเร็ว ๆ พร้อมใช้ หลายแบบ เลือกได้เลยหากคุณกำลัง ต้องการเว็บของตัวเองอยู่ อยากทำเว็บบริษัทเร็วที่สุด ถูกที่สุด คอร์สนี้คือคำตอบ คุณสามารถทำเว็บได้เอง ไม่ต้องไปจ้างทำเสียหลายบาท แค่ปีละ 1 พันบาท ก็มีเว็บของตัวเองได้แล้ว มีให้เลือกได้มากกว่า 50 แบบ พร้อมวิธีการปรับแต่ง ให้ออกมาเป็นเว็บของตัวเอง เว็บบริษัท หรือเว็บธุรกิจส่วนตัวต่าง ๆ ซึ่งคุณไม่จำเป็น ้ต้องเคยทำมาก่อน ก็เริ่มทำไปพร้อม ๆ กันได้

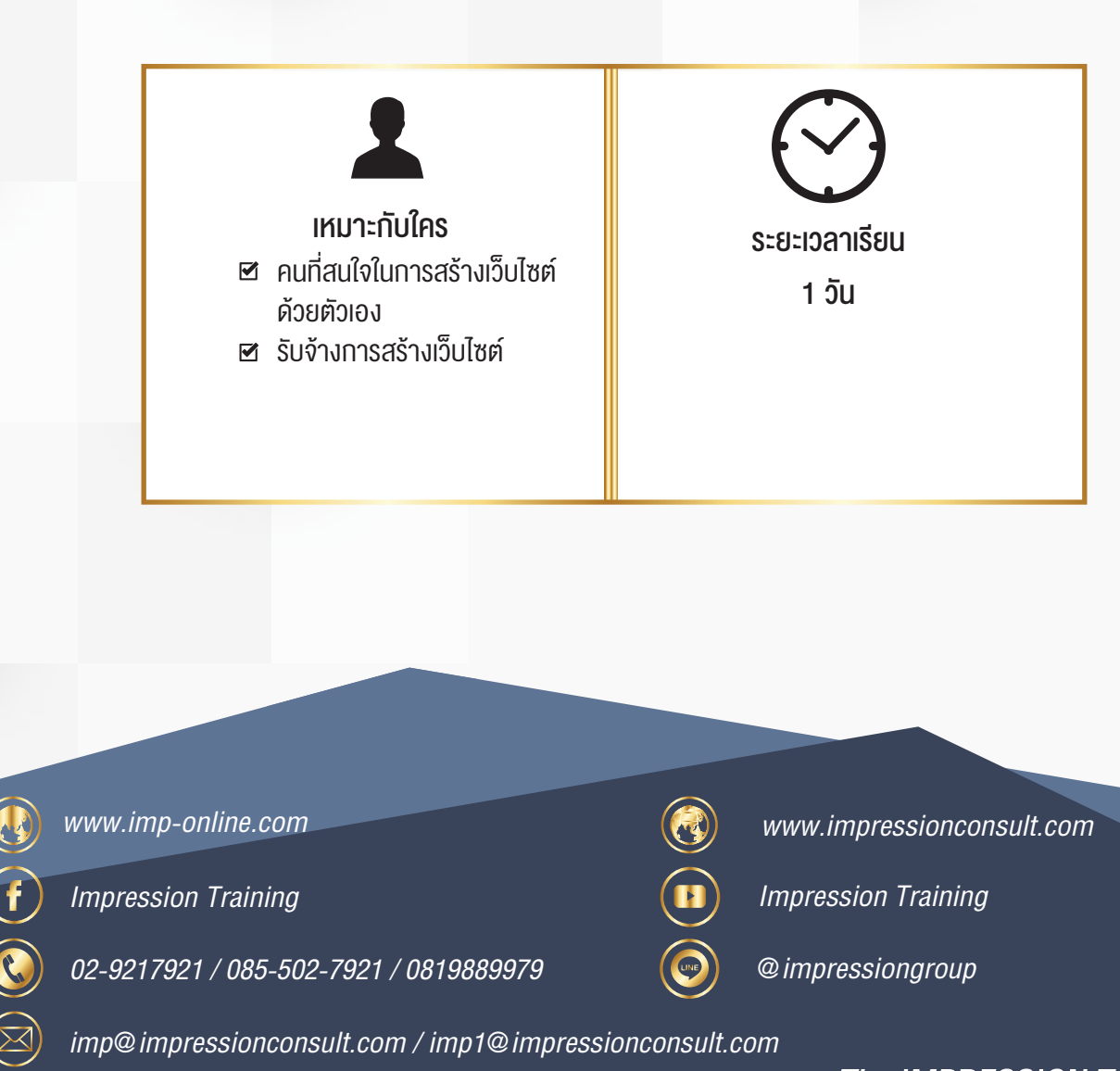

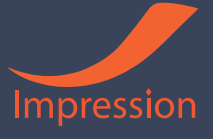

### เนื้อหาหลักสูตร

09.00 - 10.30 น. บทที่ 1 แนะนำคอรสที่เราจะเร�ยนกัน - ไฟลที่ใชงานในคอรสนี้ - (พ�เศษ) การเชาโฮส และจดโดเมน งายดีถูก บทที่ 2 ว�ธีการติดตั้ง Wordpress บทที่ 3 SubDomain และ Folder ทำยังไง บทที่ 4 แนะนำว�ธีการ Login และการเปลี่ยนภาษา บทที่ 5 แนะนำสวนตางๆใน Wordpress

10.30 - 10.45 น. Break

#### 10.45 - 12.00 น.

บทที่ 6 การใช้งานโพส และการสร้างลิงค์ เพิ่มรูปในเนื้อหา บทที่ 7 การใส VDO Youtube ลงในโพส ้บทที่ 8 การเพิ่มแผนที่ในเนื้อหาเว็บ บทที่ 9 การเพิ่ม Editor แบบ Classic มาลองใช้งานดู

บทที่ 10 การสรางเพจ

บทที่ 11 การจัดการเมนู

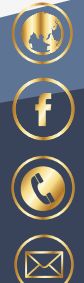

www.imp-online.com

Impression Training

02-9217921 / 085-502-7921 / 0819889979 (a) @impressiongroup

www.impressionconsult.com

Impression Training

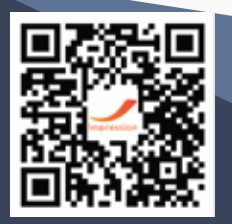

imp@impressionconsult.com / imp1@impressionconsult.com

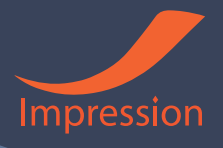

### เนื้อหาหลักสูตร (ตอ)

12.00 - 13.00 น. Lunch 13.00 - 14.30 น. บทที่ 12 การจัดการ Side Bar และการใชงาน Widget บทที่ 13 การจัดการ Footer บทที่ 14 ทำใหเว็บของเราเหมือนตอนติดตั้งครั้งแรก บทที่ 15 ทำเว็บแบบเร็วสุด งายสุดดูอันนี้เลย บทที่ 16 มาปรับโลโกกันเลย บทที่ 17 ปรับแตงเมนูหนาเว็บ

14.30 - 14.45 น. Break

14.45 - 16.00 น.

้บทที่ 18 วิธีการปรับ Banner หน้าแรก บทที่ 19 การปรับแตงหนาแรกทั้งหมด บทที่ 20 การจัดการหนาติดตอเรา บทที่ 21 การปรับแตง Footer บทที่ 22 การ Backup Website

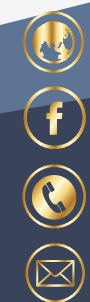

www.imp-online.com

Impression Training

02-9217921 / 085-502-7921 / 0819889979 (a) @impressiongroup

www.impressionconsult.com

Impression Training

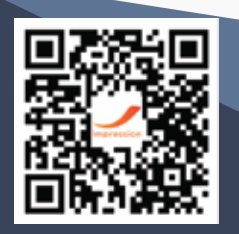

imp@impressionconsult.com / imp1@impressionconsult.com